# **College of Micronesia Course Outline Cover Page**

**Educational Technolog,y for Teachers cOMW Tilae ED <sup>204</sup>**neparbneA and x,mba

**Course Description:**

**This course will assist educators to integrate basic technology into their classrooms. The primary focus we be on assisting educators to "make the link" to the internet and ally its practical uses to the classroom with the intention of increasing student interest and achievement. Attention will be given to the use of this technology to enhance curriculum and professional development as an educator. The goal is to develop the confidence and comfort necessary to make technology an embraceable tool for great teaching and great education.**

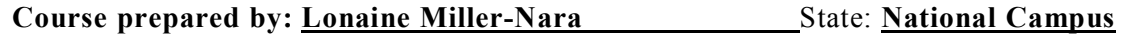

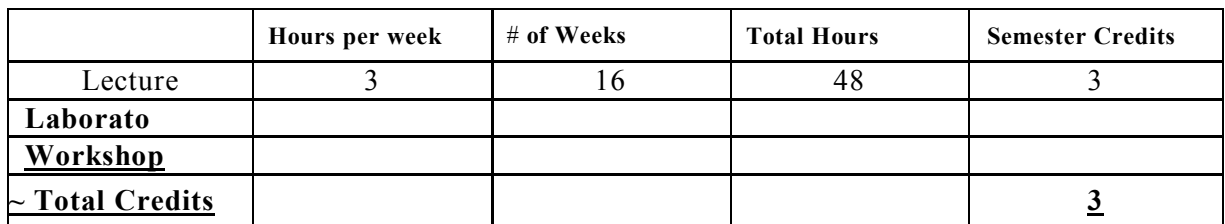

## **Purpose of Course: Degree requirement X Degree elective Certificate Other**

**Prerequisite Course(s) : none**

8/22/02 Date Approved

Dwte Approved

### **Coarse Objectives: A. General Educators taking** *this* **course will:**

• *demonstrate basic proficiency at using a computer operating system* 

demonstrate proficiency in navigating the internet using a browser

- assist their classroom students in navigating the internet
- demonstrate proficiency in using e-mail as a communication tool
- correspond /collaborate with other professionals using a listserv demonstrate proficiency in using internet for communication, publishing and research
- preview and evaluate a variety of educational web sites

• create specific lessons that integrate the use of technology into the classroom

#### **B. Specific**

#### In *this* **course teachers will learn:**

i. A variety of technologies for use in the classroom and to create materials ii. Lab and equipment care and maintenance

iii. Basic word processing (Word)

iv. Internet connectivity for 1. e-mail

2. chats 3. listseivs

4. conferencing v. Basic

use of Excel vi. simulations

vii. How to evaluate software viii. How to create a web page ix. How to use Hyperstudio

x. Desk top publishing fiuidamentats

- xi. How to create a PowerPoint presentation or other computer generated presentation
- **Textbook** *Integrating Educational Technology into Teaching* **by M. D. Roblyer (Amazoncom Price: \$59.00) Textbook Binding 355 pages 2 edition (July 27, 1999)**

**Prentice Hall; ISBN: 0139743871**

*The Internet For Dummies®*

**by John R. Levine, Carol Baroudi, Margaret Levine Young Paperback 384 pages 7th Edition edition (February 2000) Hungry Minds Inc; ISBN: 0764506749** 

**Required Course materials: Notebook, S computer discs** 

**Instructional Costs: Instructional costs will be associated with printing handouts for student use, computers and computer assisted instructional tools if none are available, instructor generated teaching aids/models, internet connectivity charges.**

**Methods of Instruction: This course will use the computer lab and consist mainly of hands on work on the computer. There will be a minimum of lecture.**

Evaluation: Students will be evaluated in a variety of ways including: homework, class work, projects, quizzes, midterm and final.

Credit by Examination: see instructor

Attendance Policy: As presented in COM-FSM catalog